## Why is my student receiving a Chromebook from school?

All students will now have the same access to technology during the school day. Even without Internet access, students can work on Google Docs, Sheets, and Slides offline at home. For students who need more time to complete computer work, they can now all work on it at home.

District 303 has implemented a plan to provide each student with a laptop. Chromebooks will be distributed to all students in August. The plan is part of the district's digital transformation necessary to prepare students for the future. The chromebooks will be used as a tool to enhance student learning experiences and promote effective use of technology to inform instruction, with the ultimate goal of improving academic performance.

## I'm new to using a Chromebook; how can I help my student use it?

Here is a quick (2 min. 50 sec) but helpful "getting started" video, <https://youtu.be/-yJhXpvFrj4>

Keep checking our website and social media for more updates through the summer!

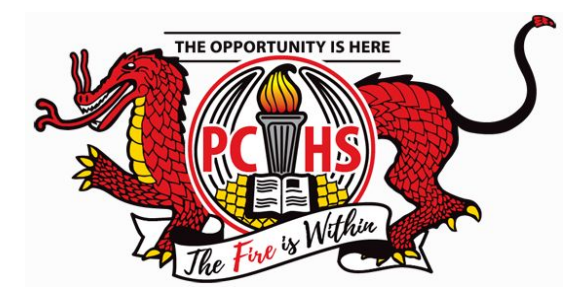

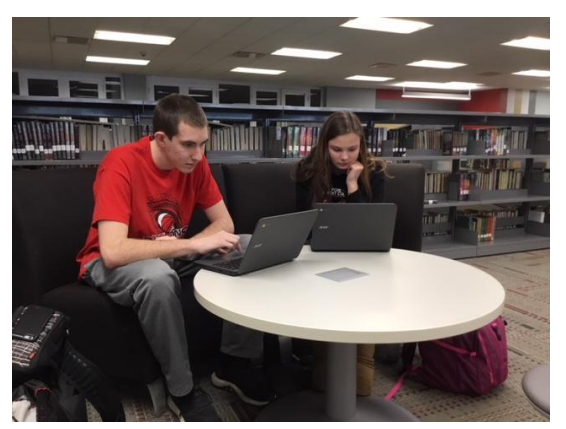

## Can my student use their Chromebook outside of school and home?

Yes, your student's Chromebook can be used anywhere a Wi-Fi connection is available. For a map of many locations with Wi-Fi in Pekin, <https://goo.gl/dJLiuP>

For additional information and FAQ's about Google Apps for Education, visit [https://www.google.com/ed](https://www.google.com/edu/trust/) [u/trust/](https://www.google.com/edu/trust/)

## When will my student receive their Chromebook and what will happen at the end of the year?

Students will be given a Chromebook and a protective case on the first day of school, as well as additional instruction throughout that day.

Chromebooks will be collected at the end of each school year.

Can students bring their own device instead, and how will the students be able to tell the Chromebooks apart?

No, students must use the PCHS issued Chromebook. Each issued Chromebook will be networked and filtered through the PCHS network for security and confidentiality purposes. This extensive monitoring to ensure student safety cannot be achieved on personal devices.

Every Chromebook has a District 303 sticker attached to it with a code connected to the student. Although students are not allowed to personalize the outside of their device, their login will appear when the Chromebook is turned on.